## **Automatic Activation**

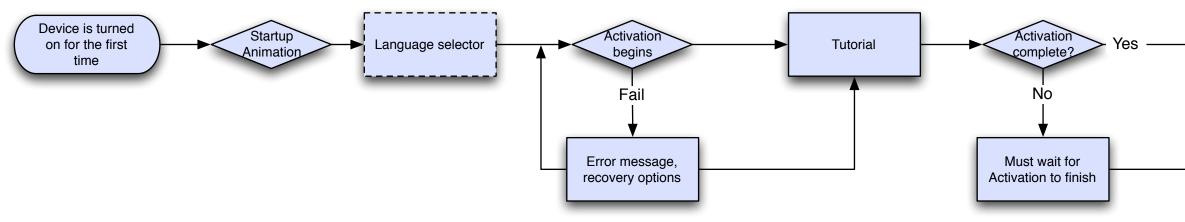

## **Manual Activation**

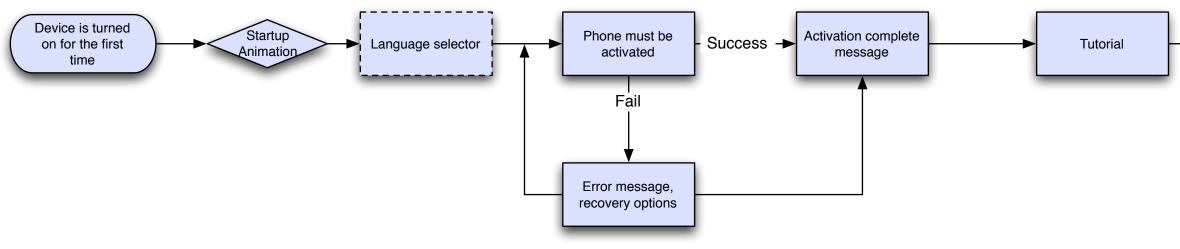

## **SIM Activation**

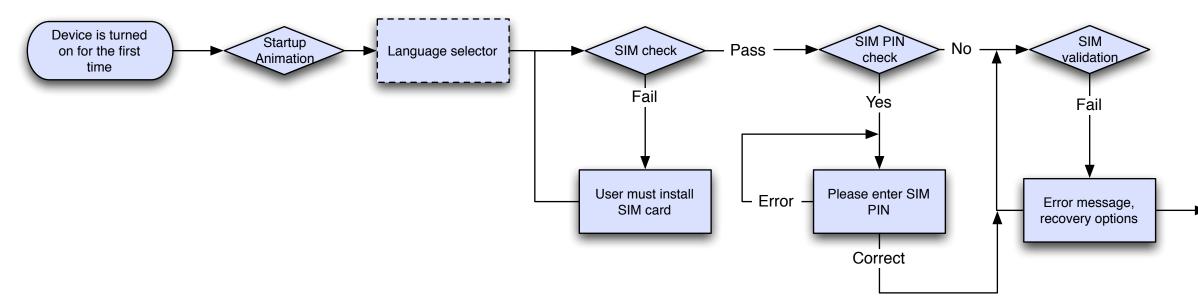

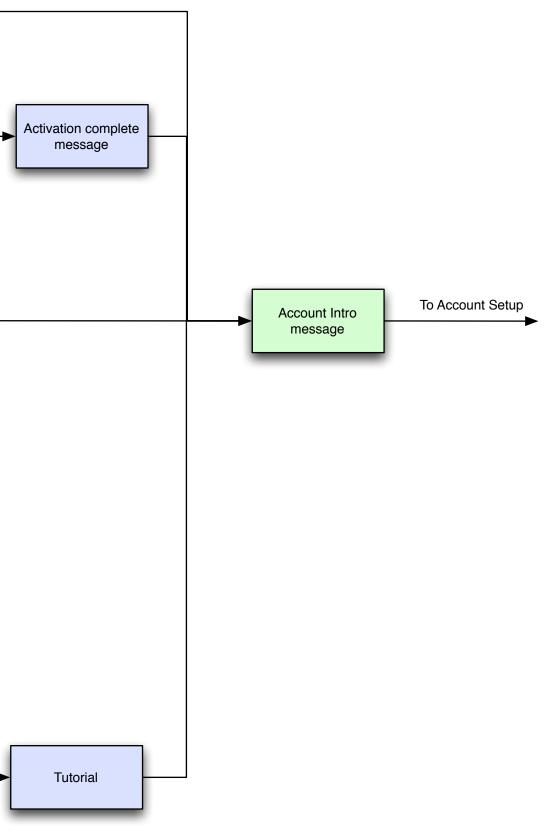

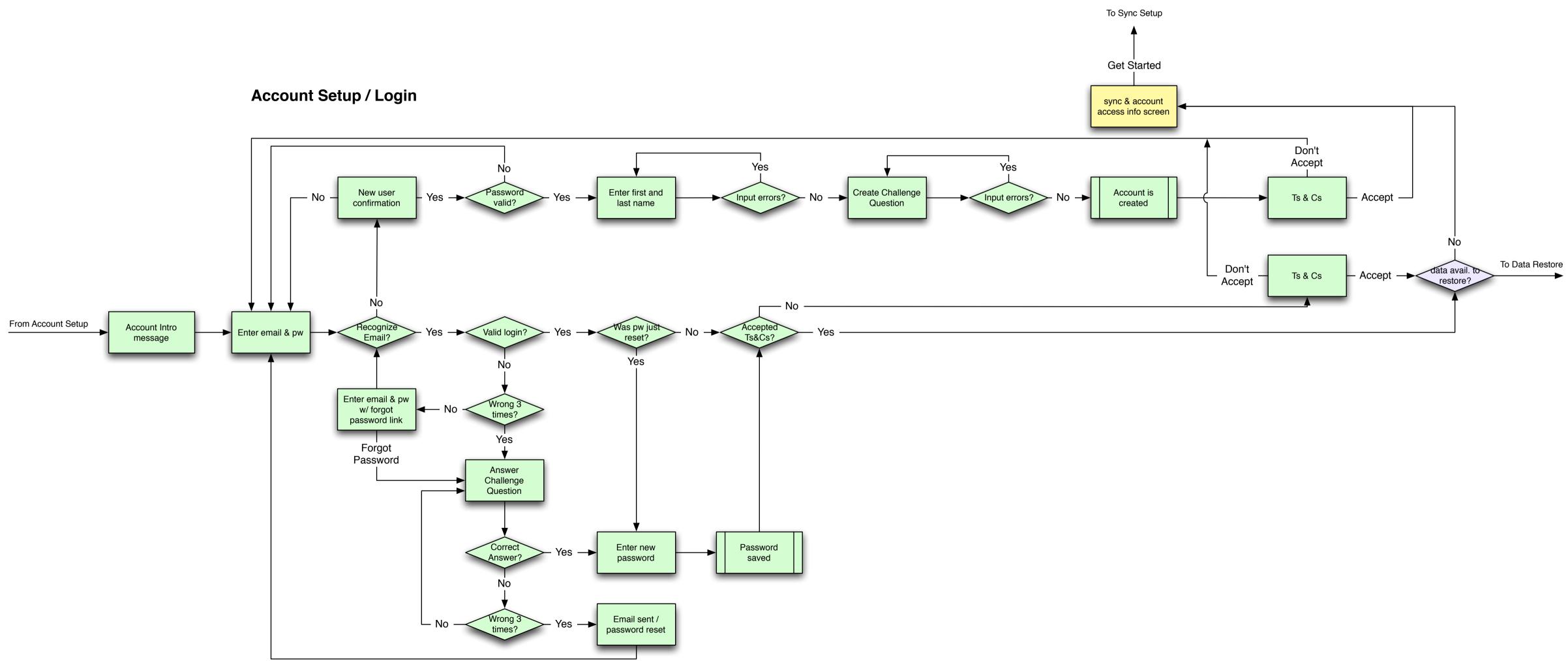

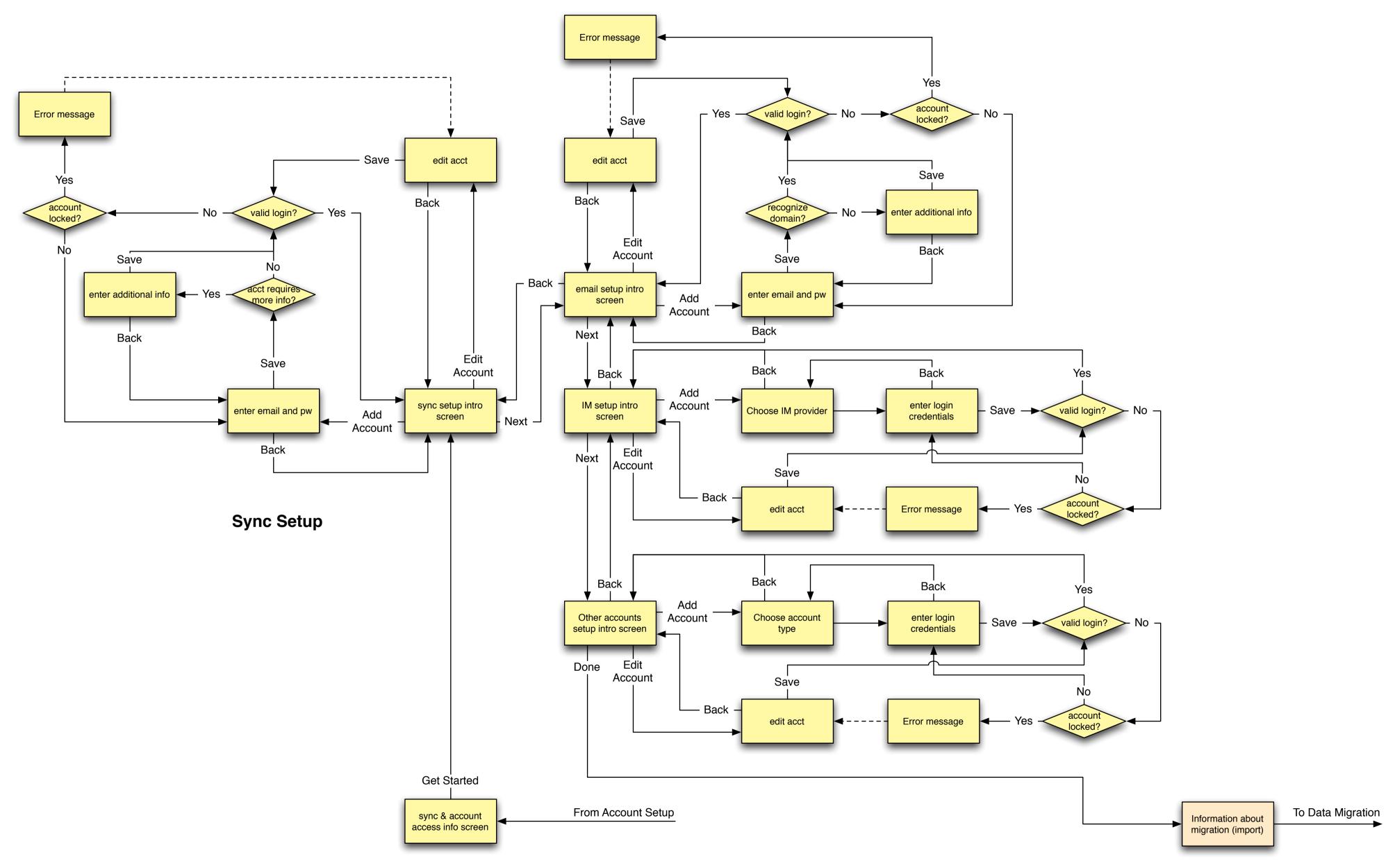

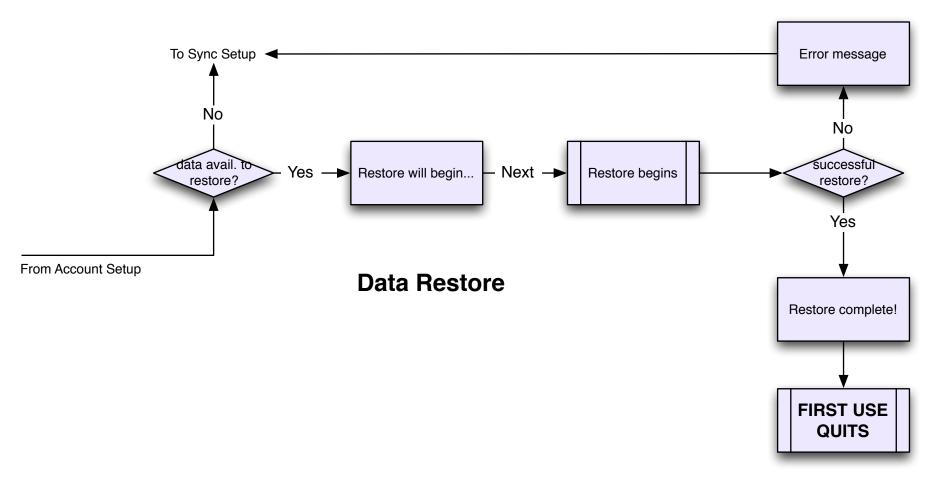

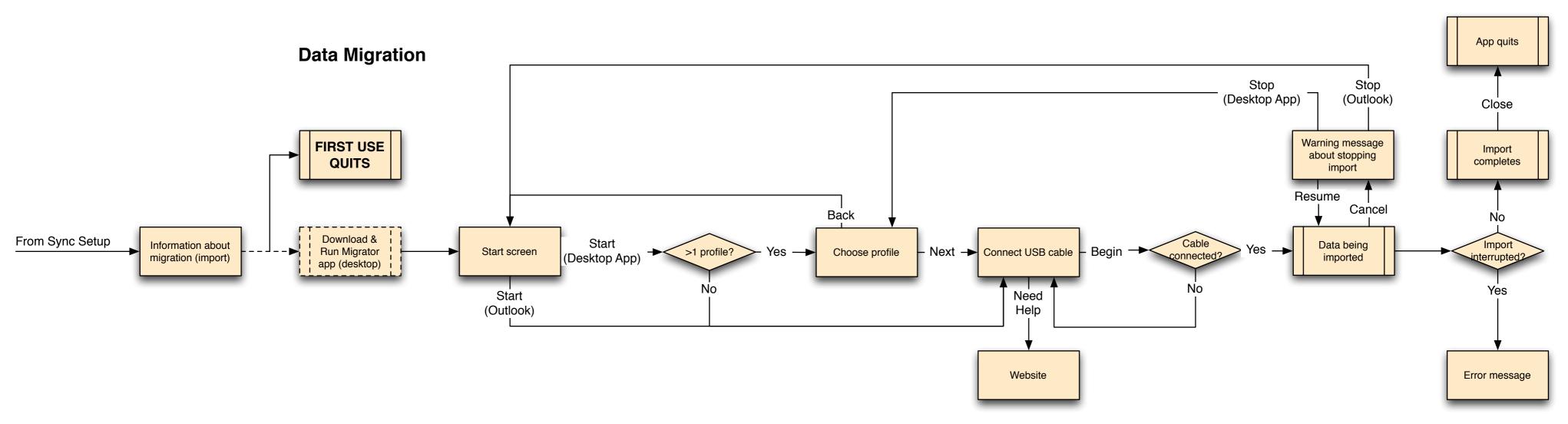